## **Установите своё кодовое слово**

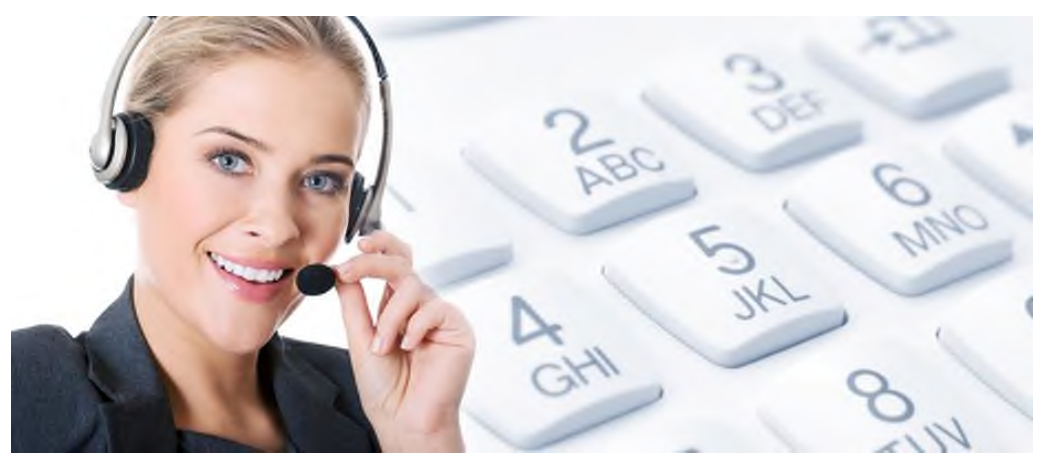

Для получения услуг ПФР совсем необязательно записываться на личный приём и посещать клиентскую службу. Пенсионный фонд предоставляет уникальную возможность гражданам выбирать дистанционную форму обращения, а именно, получение информации по телефону с использованием кодового слова.

Кодовое слово – это сведения, которые указывает гражданин в информационной системе ПФР для подтверждения своей личности при телефонном обращении.

На сайте ПФР в личном кабинете гражданина есть возможность указать кодовое слово, которое будет являться подтверждением личности гражданина при телефонном обращении. С его помощью можно узнать персональную информацию, такую как сведения о размере своей пенсии или социальных выплат, о дате их получения, страховом стаже и пр.

Установить своё кодовое слово можно через Личный кабинет на сайте ПФР.

Для этого необходимо:

войти в Личный кабинет гражданина с помощью логина и пароля для входа на портал Госуслуг;

войти в свой профиль пользователя (в верхней части экрана нажать на свои ФИО);

найти раздел «Настройки идентификации личности посредством телефонной связи»;

выбрать для идентификации личности один из вариантов: секретный код или секретный вопрос;

указать свой секретный код или секретный вопрос – это и будет кодовое слово.

Здесь же, если возникнет необходимость, кодовое слово можно изменить.

Также для установления кодового слова можно обратиться в клиентскую службу любого территориального органа ПФР.

## **Пресс-служба УПФР по Павловскому району Нижегородской области (межрайонное)**